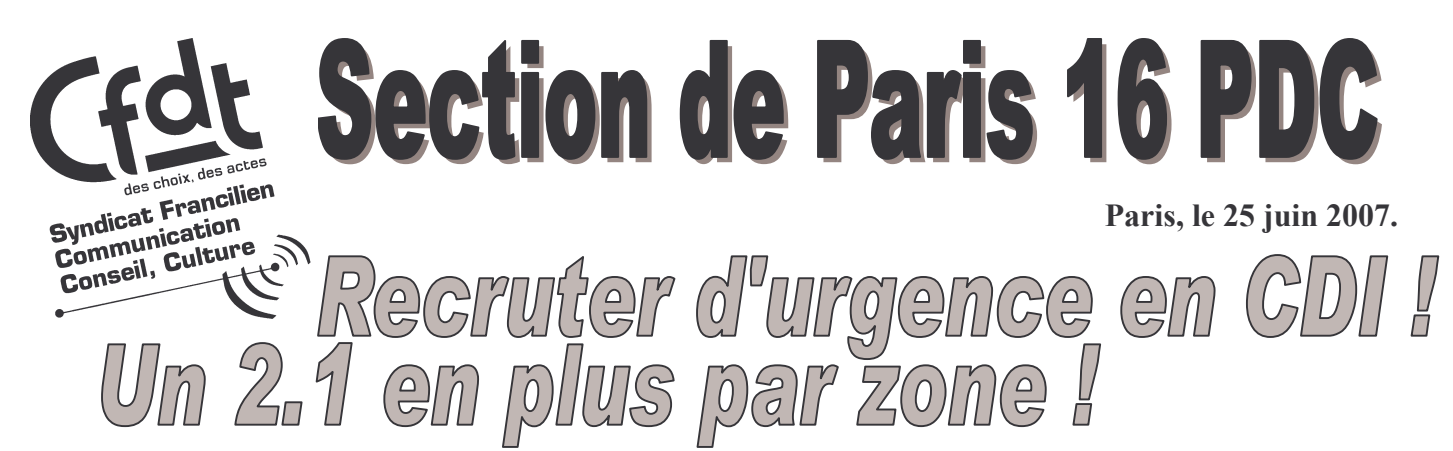

Nous avons fait un recensement des positions tenues par des facteurs équipe ou par des CDD. Quand on raioute la zone 8 des TM, le constat est clair : il manque des emplois de titulaires ! La promotion n'explique pas tout : elle aurait du, pu être anticipée pour effectuer les recrutements nécessaires et remplacer. Il n'est jamais trop tard, mais en attendant, c'est le volant aui est particulièrement mis à contribution (ou encore les agents du tri cedex), alors qu'il ne devrait être utilisé qu'en renfort ou sur les absences inopinées.

## ■ Piétonne : des positions vacantes à combler rapidement !

ZONE 1 : Il manque : 1 titulaire sur les OL 2.11 ; OL 2.41 ; OL 2.51 ZONE 2 : Il manque : 1 titulaire sur les QL 3.41 (tenue par un CDD saisonnier) ; QL 3.31 ZONE 3 : Il manque : 1 titulaire sur la QL 5.41 (CLM non remplacé) ; 2 titulaires sur la QL 5.51 ZONE 4 : Il manque : les 2 titulaires sur la OL 8.11 ! ZONE 5 : Il manque : les 2 titulaires sur la QL 10.11 ; et 1 titulaire sur la QL 9.51 ZONE 6 : Il manque : les 2 titulaires sur la OL 11.61 ; et 1 titulaire sur les OL 12.11 et OL 12.61

La CFDT a interpellé la Direction de Paris 16 : celle-ci est d'accord sur le constat, mais nous renvoie aux contraintes de recrutement, avec un vivier vide au niveau DOTC ! La CFDT n'entend pas se laisser fourvoyer dans une position attentiste sur les éventuels reclassements à opérer dans le cadre des CTC de Bonvin. Car des agents de Paris 16 volontaires pour aller à Wissous, il y en a aussi ! Le problème de comblement des emplois se posera donc également. Pour nous, il s'agit bien de recruter le plus vite possible en CDI.

## ■ Un volant professionnalisé supplémentaire par zone !

La CFDT continue à revendiquer un 2.1 supplémentaire par zone, soit 8 emplois en 2.1. Lors de la plénière de suivi de la réorganisation, nous attendons des réponses et des engagements précis sur cette demande forte, que nous avons exprimée depuis le début !

## **E** Tournées Motorisées : créer des tournées supplémentaires !

Le problème de la charge du coupage sur la zone 8 doit être résolu, non pas par un renfort et des califs l'après-midi, mais par un re-découpage et la création d'autres tournées. Déjà, en 2004, il avait fallu attendre trop longtemps pour réinjecter des positions de travail et des tournées de dégagement.

**Elimitation des OS** : Cette demande forte a été, semble-t-il été entendue. Reste à vérifier que cela se traduise concrètement par la capacité du quartier à écouler le trafic des OS, sur les tournées qui posent problème. La CFDT est également intervenue au niveau national pour une prise en compte du temps de remise par V8, dans le cadre de la négociation sur les temps forfaitaires concernant l'habillage et le déshabillage.

Le slogan de la dernière réorg de 2004 est encore d'actualité  $Ia$ pour celle-ci : **Ne** pas lâcher **bride!** C'est par des revendications claires, négociables, en lien avec les réels problèmes posés, avec la volonté de les résoudre que nous continuerons notre action!

## **Avec vous, pour vous : la CFDT!**

Une force d'actions, de propositions, de négociation à votre service !